### **Programmazione e laboratorio: introduzione al corso**

#### **Stefano Mizzaro**

Dipartimento di matematica e informatica Università di Udine http://www.dimi.uniud.it/mizzaro/ mizzaro@uniud.it Lezione 1, 23 febbraio 2015

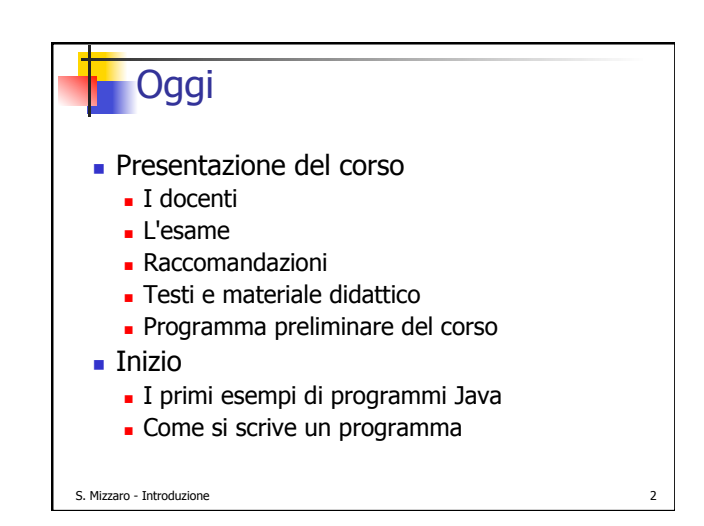

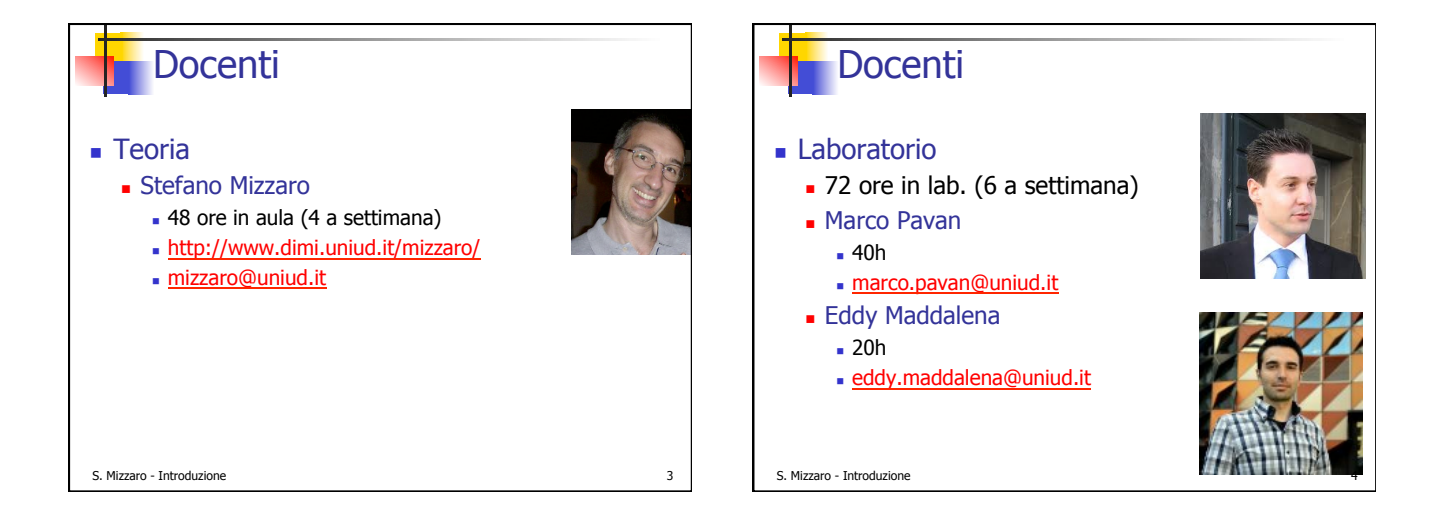

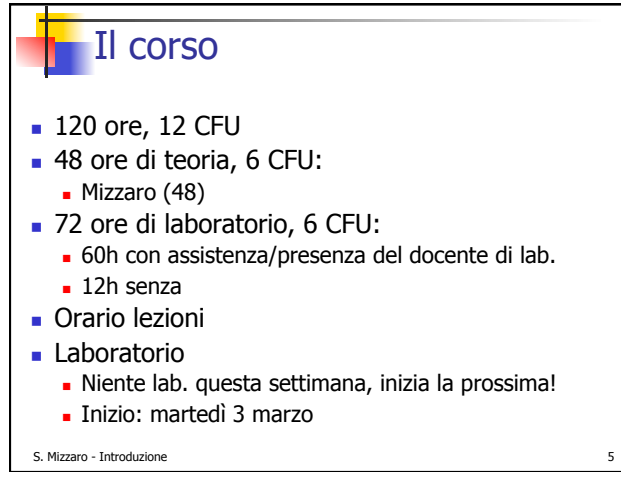

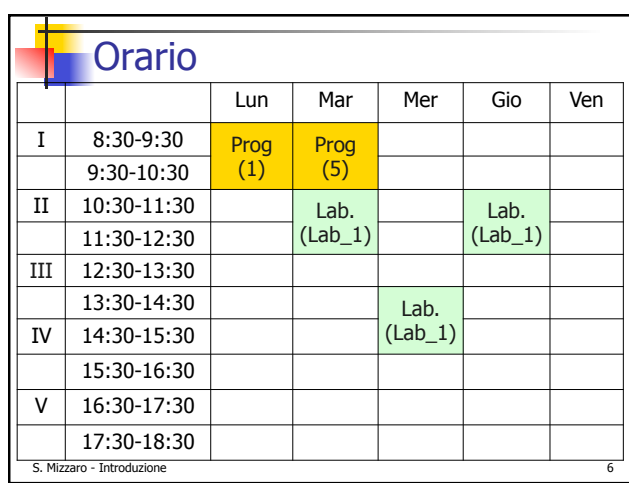

#### Stefano Mizzaro 11

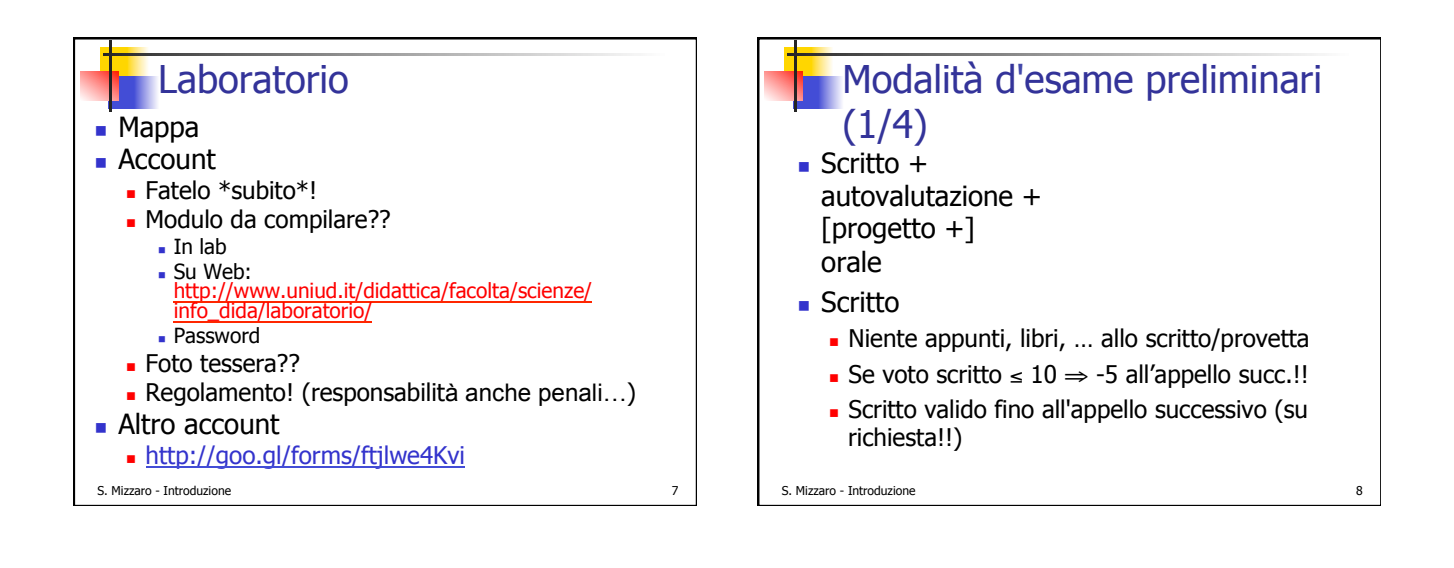

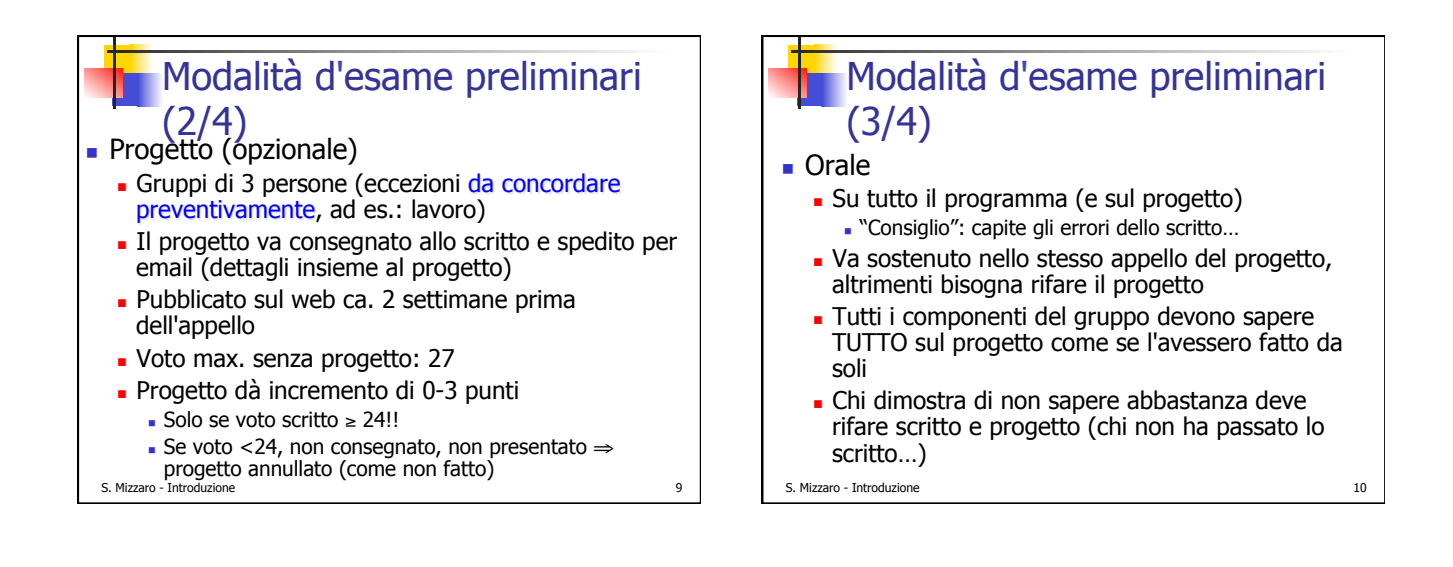

# Modalità d'esame preliminari (4/4)

- **Autovalutazione (peer assessment)** 
	- . In laboratorio: Esercitazioni e peer assessment
	- ! Il voto finale dipende dal voto di laboratorio  $($ Da -4 a +4)
	- **Risolvere esercizi**
	- ! Valutare le soluzioni degli altri
	- **.** + esercizi risolvete e valutate, meglio è (per voi)
	- ! … e meglio lo fate, meglio è…
	- ! Punteggio per risolutore e punteggio per valutatore

```
S. Mizzaro - Introduzione 11
```
## Cose importanti (1/4)

- **E. Studiare: Leggere, Capire, Memorizzare**
- ! Organizzatevi: motivazioni, tempi, …
- ! Studiate!
	- ! 198 … 55, 142 … 86, 130 … 63, 130 … 75
	- Tot.: 600 … 280
	- ! Guardatevi… ☺
- **.** Continuate a studiare
	- $(140...114; ... 80...47)$

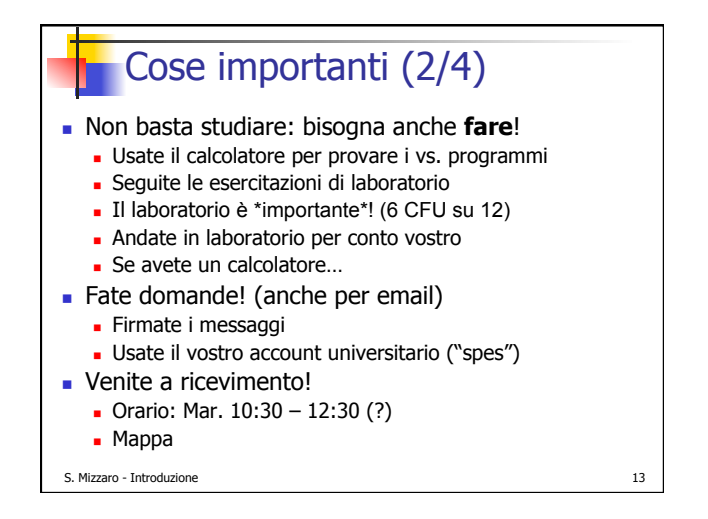

Cose importanti (3/4)

- ! Bast-Che-Funz: chi se ne frega di come è scritto un programma, basta che funzioni…
- **E** SE LA PENSATE COSÌ, NON PASSATE L'ESAME!
- **. DOVETE imparare a scrivere programmi di** buona qualità
- ! Anche (soprattutto!) chi pensa di saper già programmare…

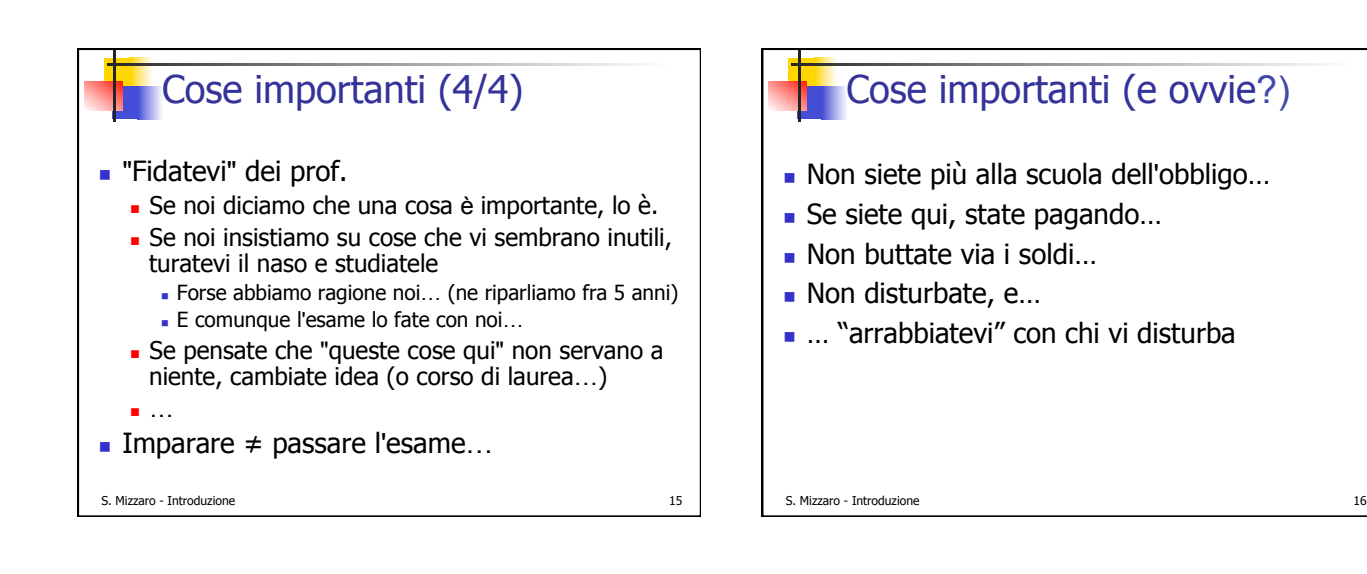

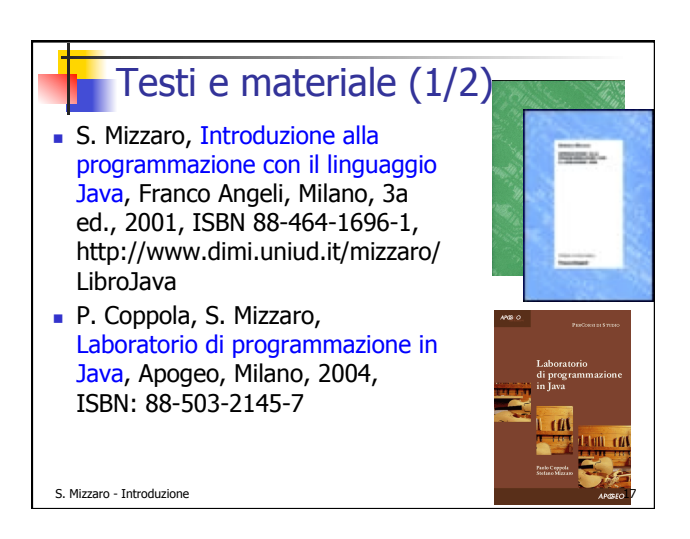

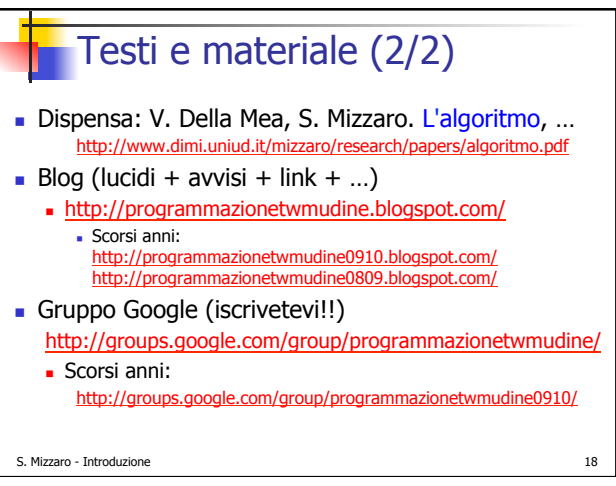

## **Programma preliminare del** corso: obiettivi

- **Introdurre gli aspetti fondamentali** 
	- ! della programmazione strutturata,
	- ! dell'occultamento delle informazioni,
	- ! della programmazione orientata agli oggetti
- **Imparare a programmare** 
	- **.** Usiamo il linguaggio Java
	- . Java è il mezzo, non il fine!
	- **.** "Imparare a ragionare"
- ! Accennare a computabilità e complessità

S. Mizzaro - Introduzione 19

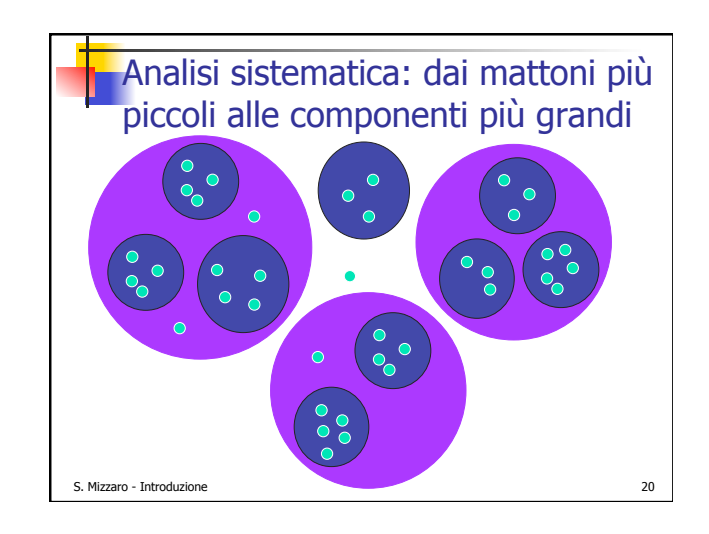

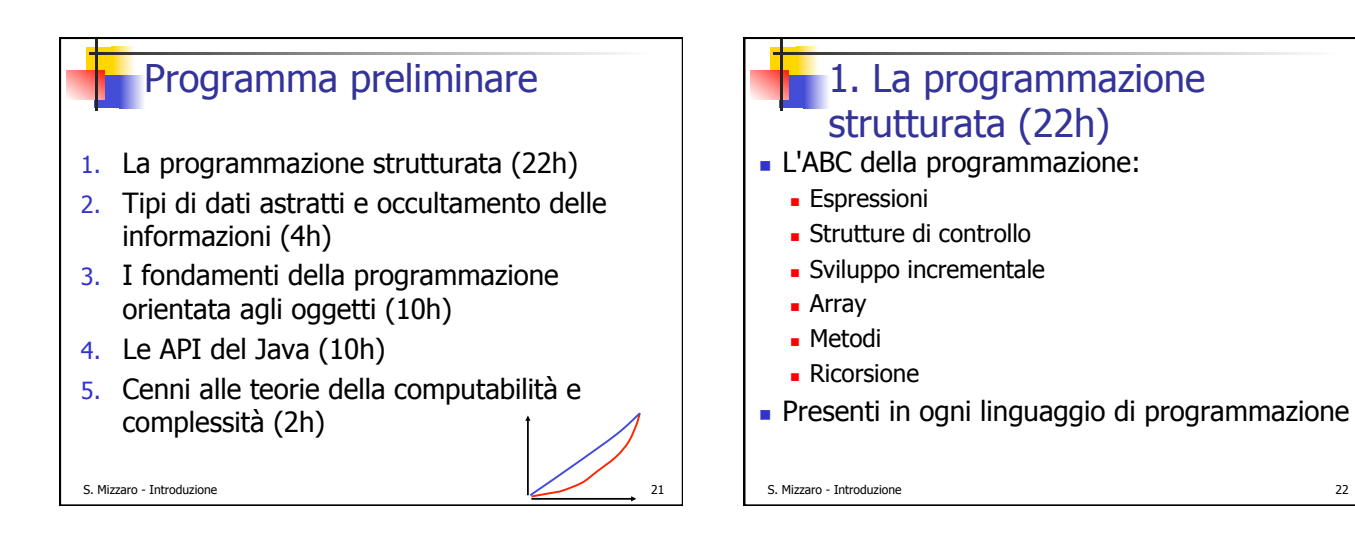

## **2. Tipi di dati astratti,** occultamento delle informazioni (4h)

- ! Come fare programmi più grandi e complicati…
- ! …e comunque modificabili, estendibili, comprensibili, …
- . Tipi di dati astratti, occultamento delle informazioni
- **.** Concetti e realizzazione in Java
- ! Verso l'OO ("Object Oriented")

S. Mizzaro - Introduzione 23

#### 3. I fondamenti della programmazione OO (10h) **Evoluzione dai TDA: oggetti, classi, istanze,** scambio messaggi ! Eredità **.** Polimorfismo **La programmazione OO in Java** ! Classi astratte **.** Interfacce ! Package

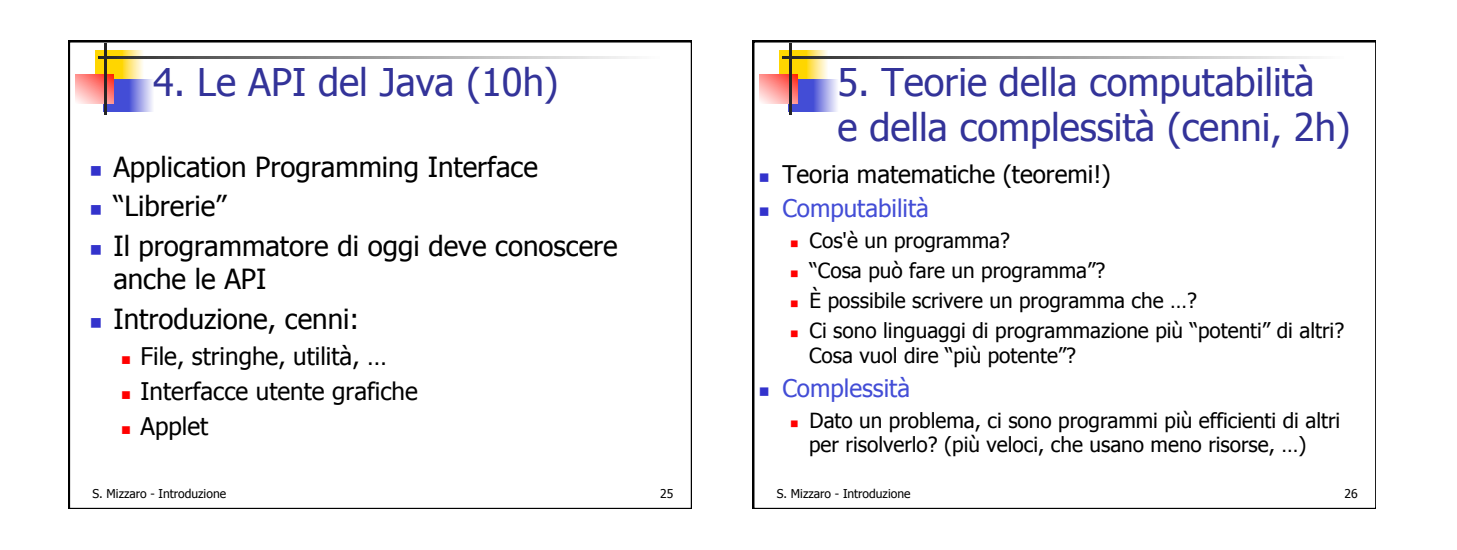

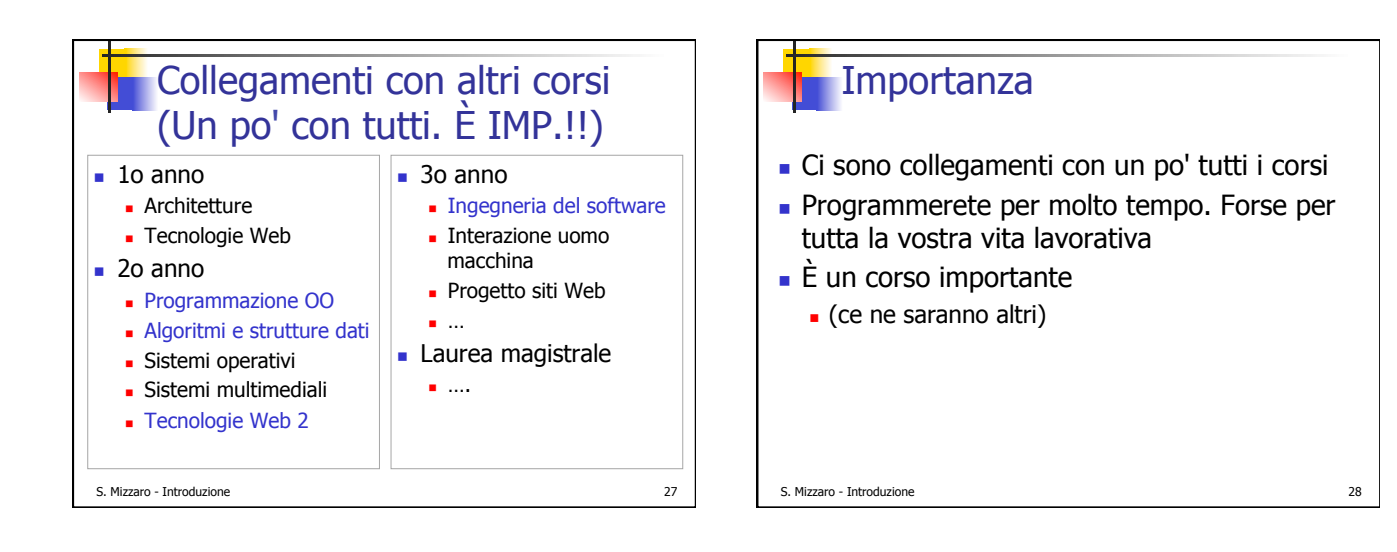

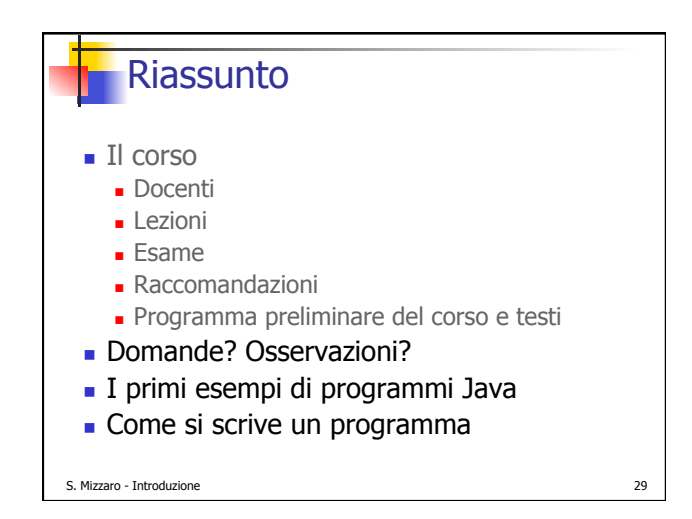

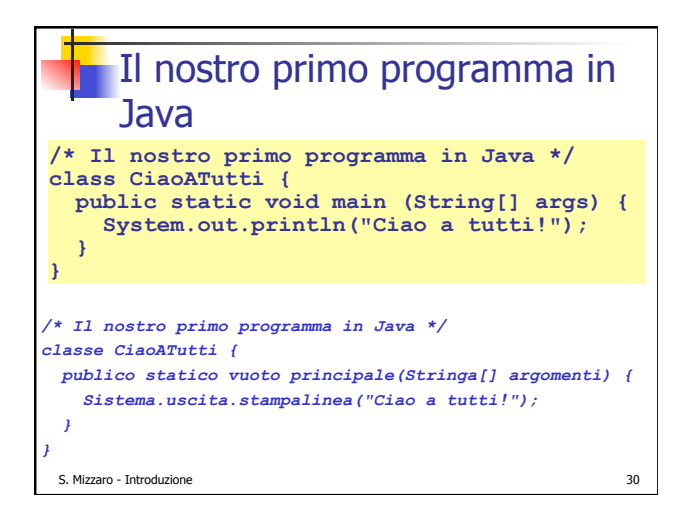

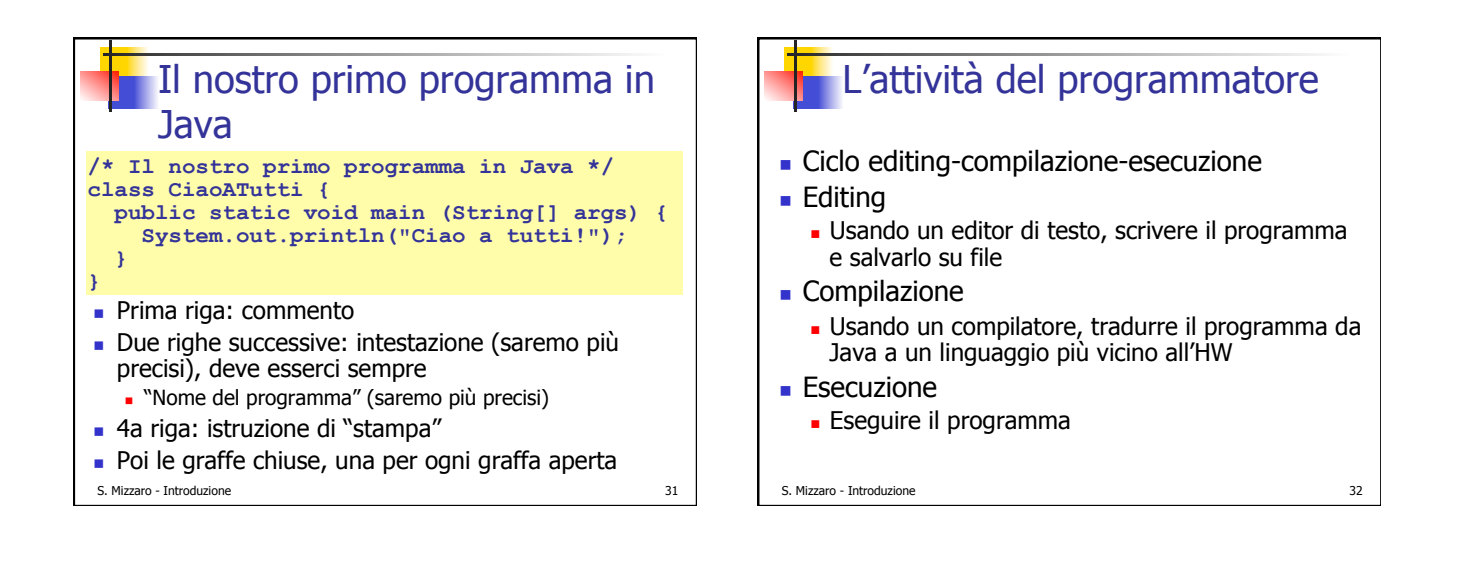

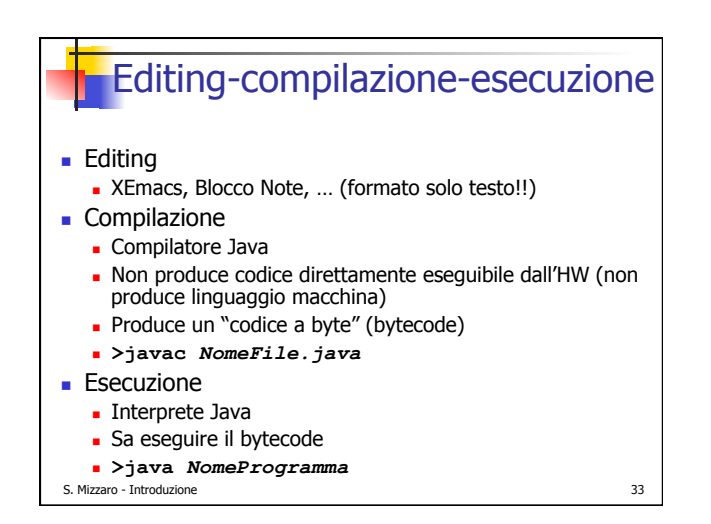

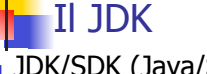

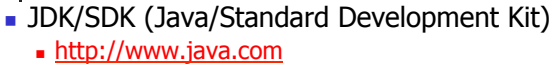

- ! La "cassetta degli attrezzi" del programmatore Java
- ! Compilatore: **javac**
- ! Interprete: **java** 
	- . JVM (Java Virtual Machine, Macchina virtuale Java)
	- $\blacksquare$  JRE (Java Runtime Environment) = JVM + ...
- **Installatelo sul vostro calcolatore**
- $\blacksquare$  installare = scaricare + leggere le istruzioni + ...

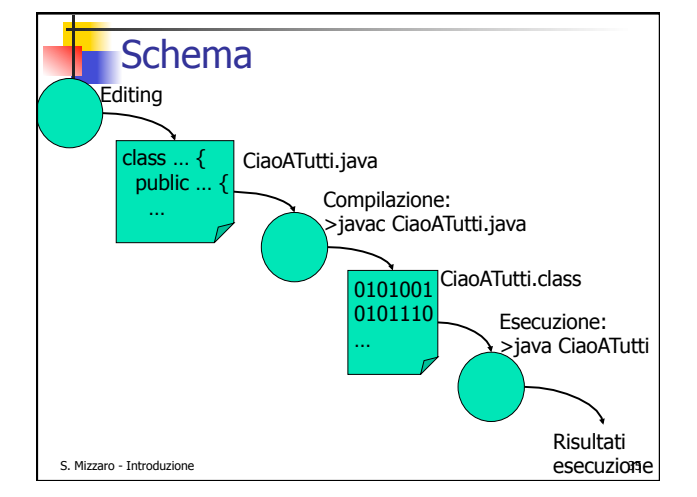

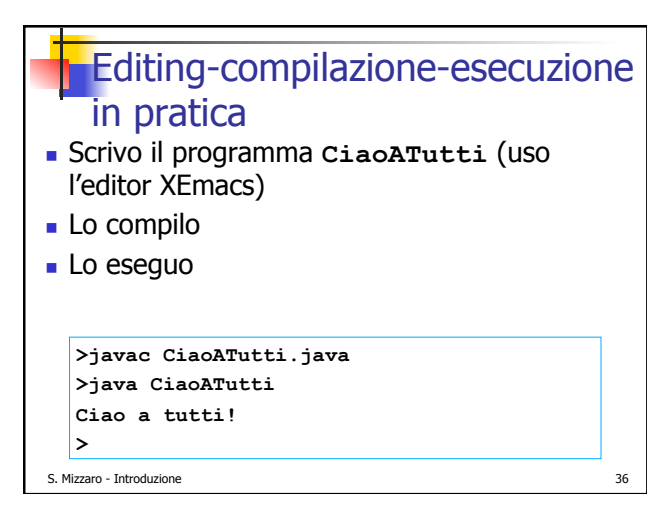

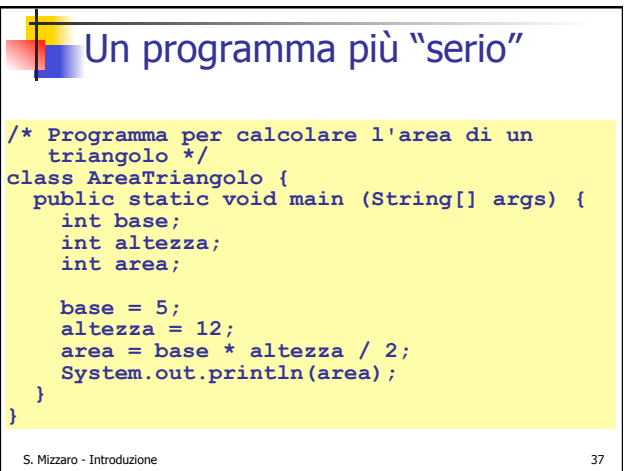

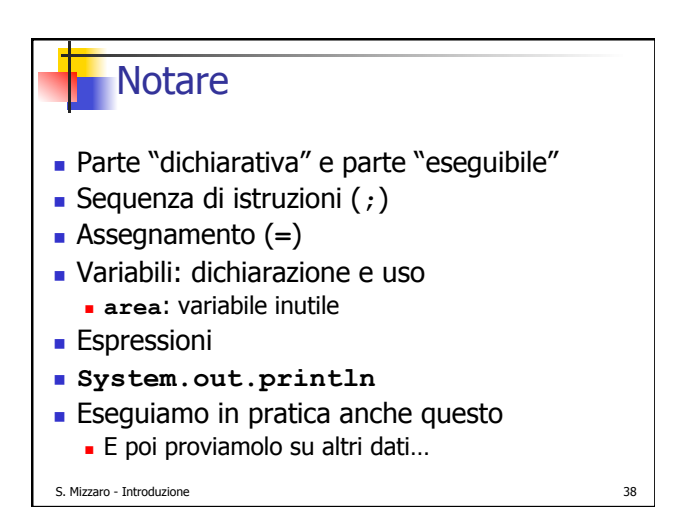

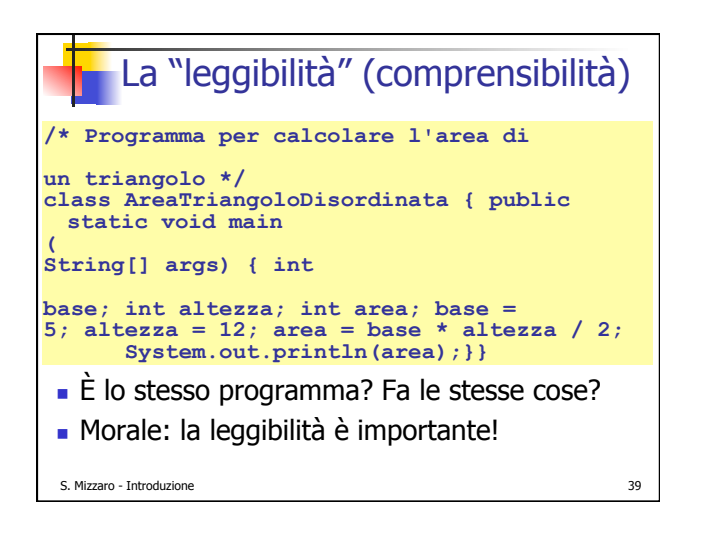

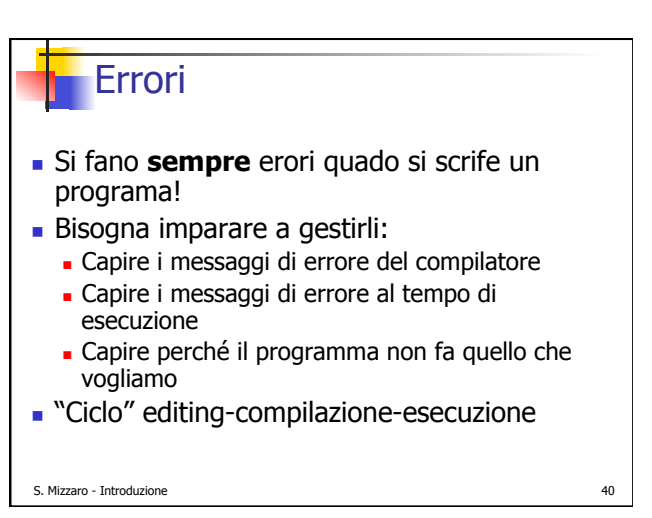

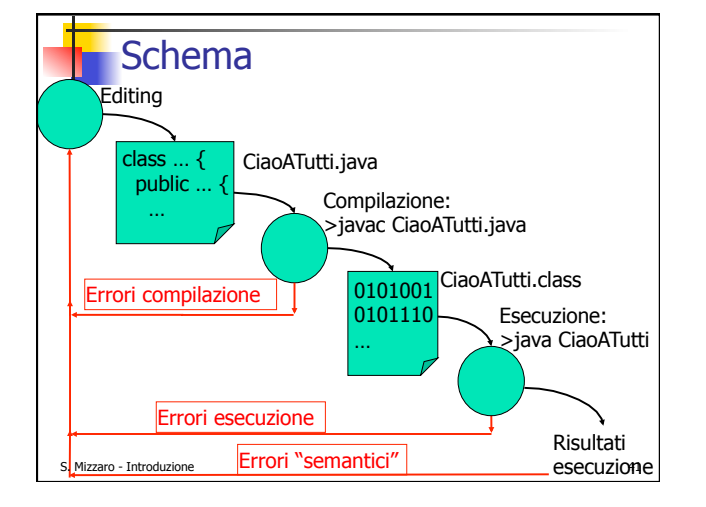

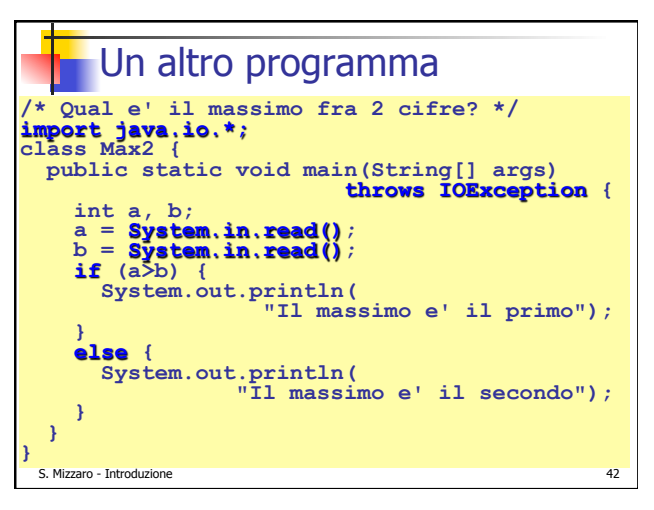

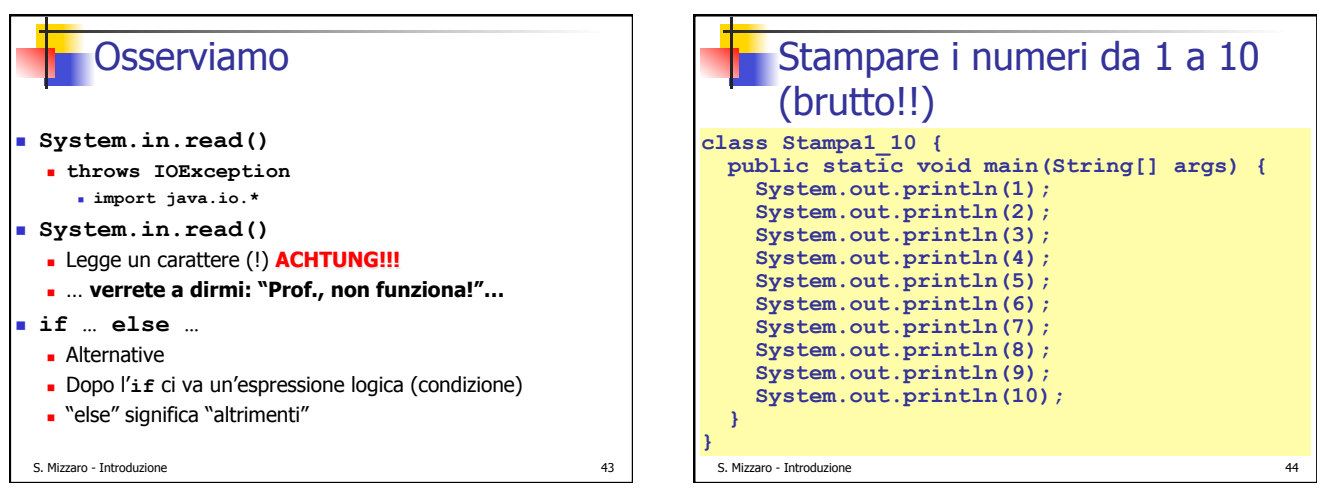

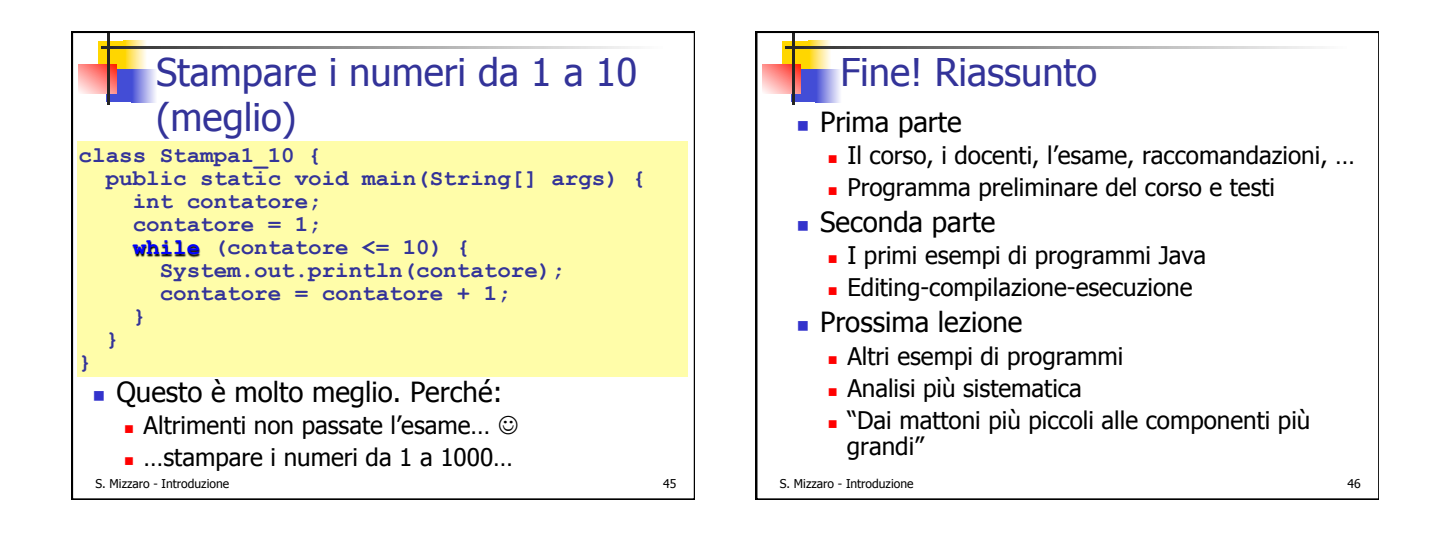